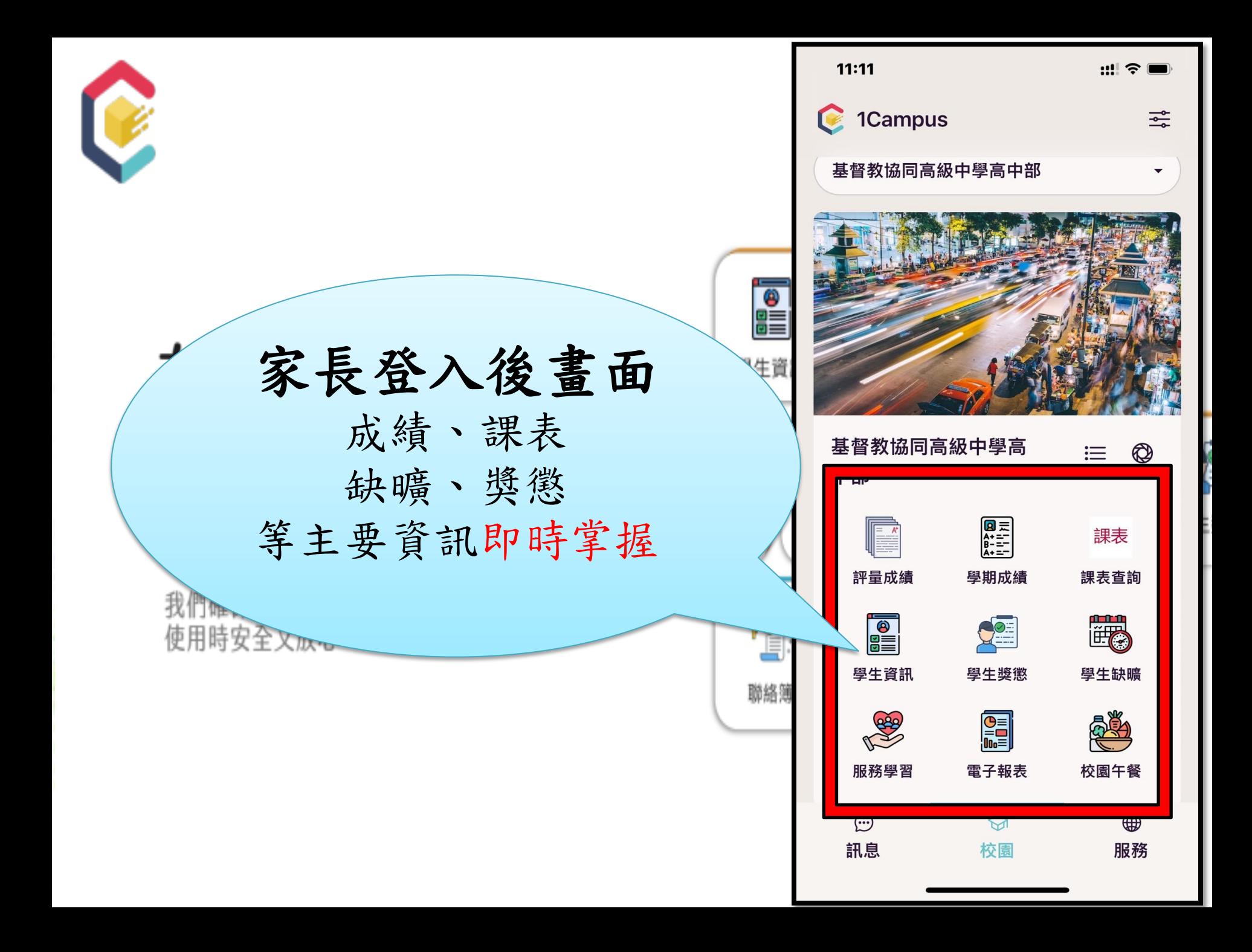

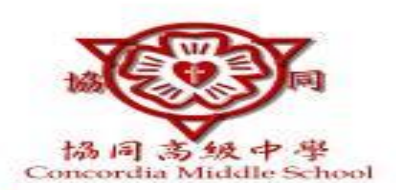

## 下載1Campus 即刻進入你的智慧校園

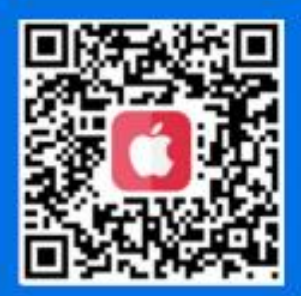

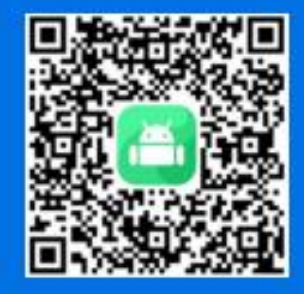

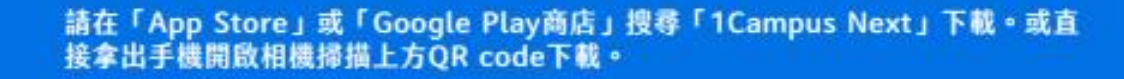

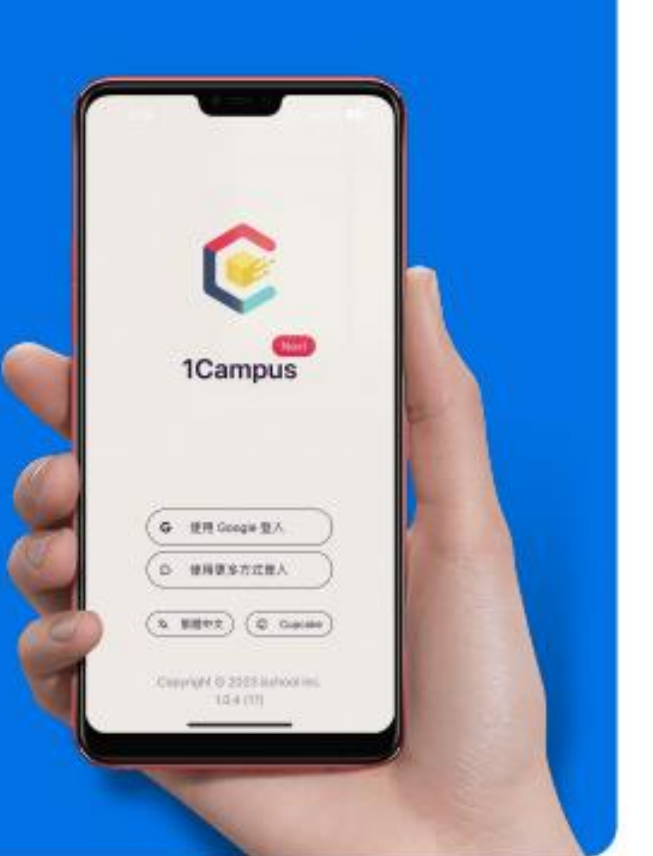

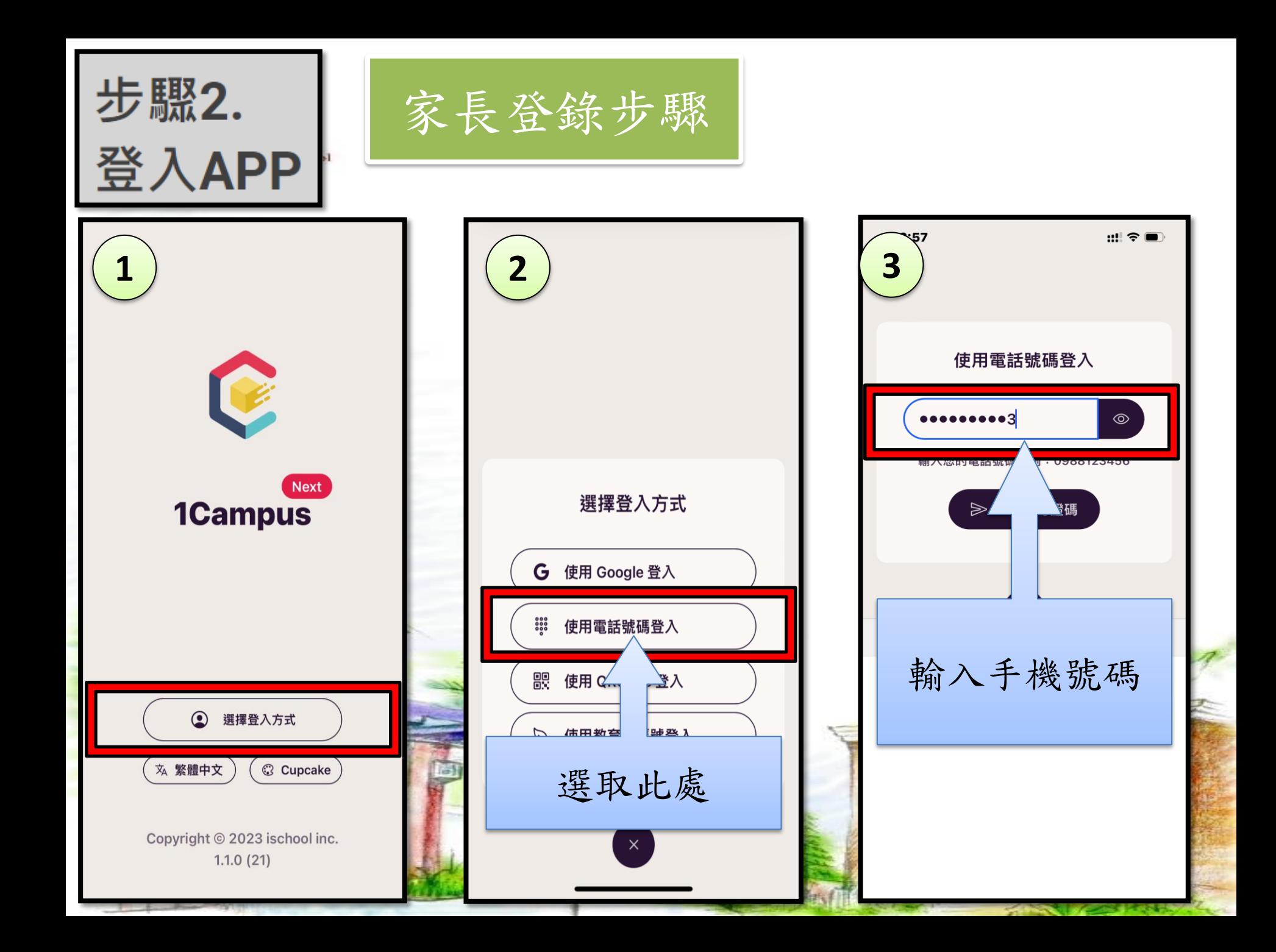

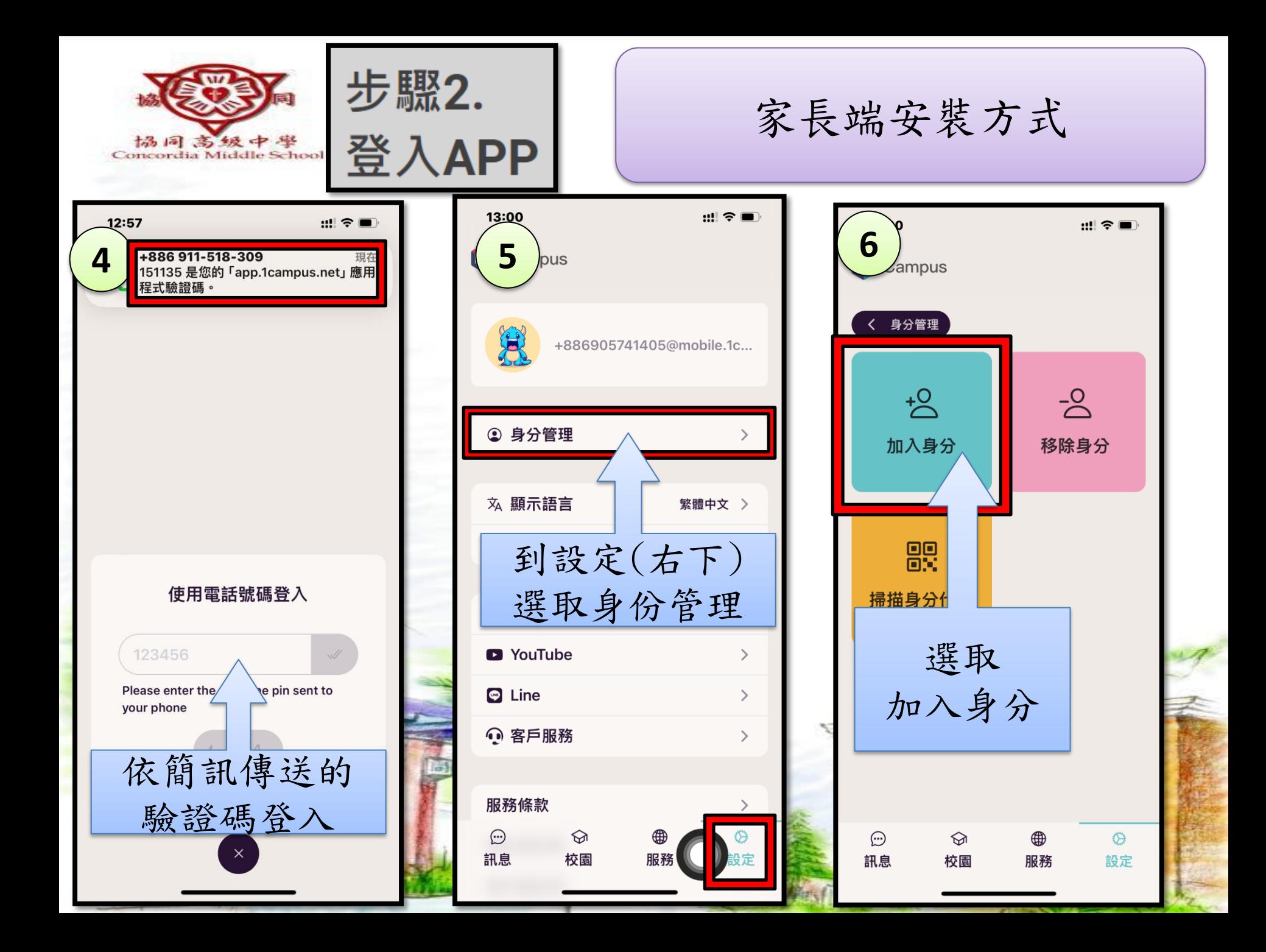

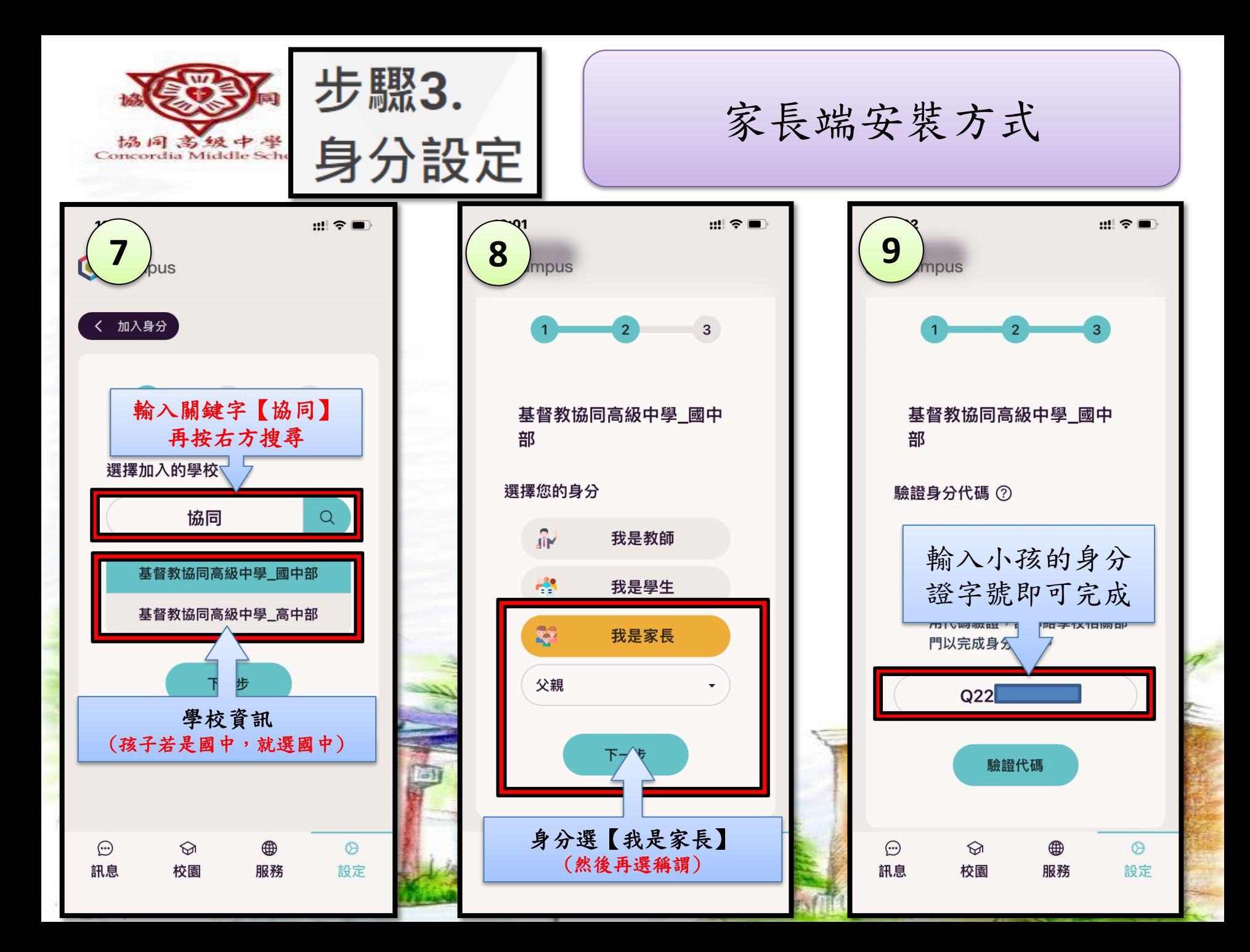

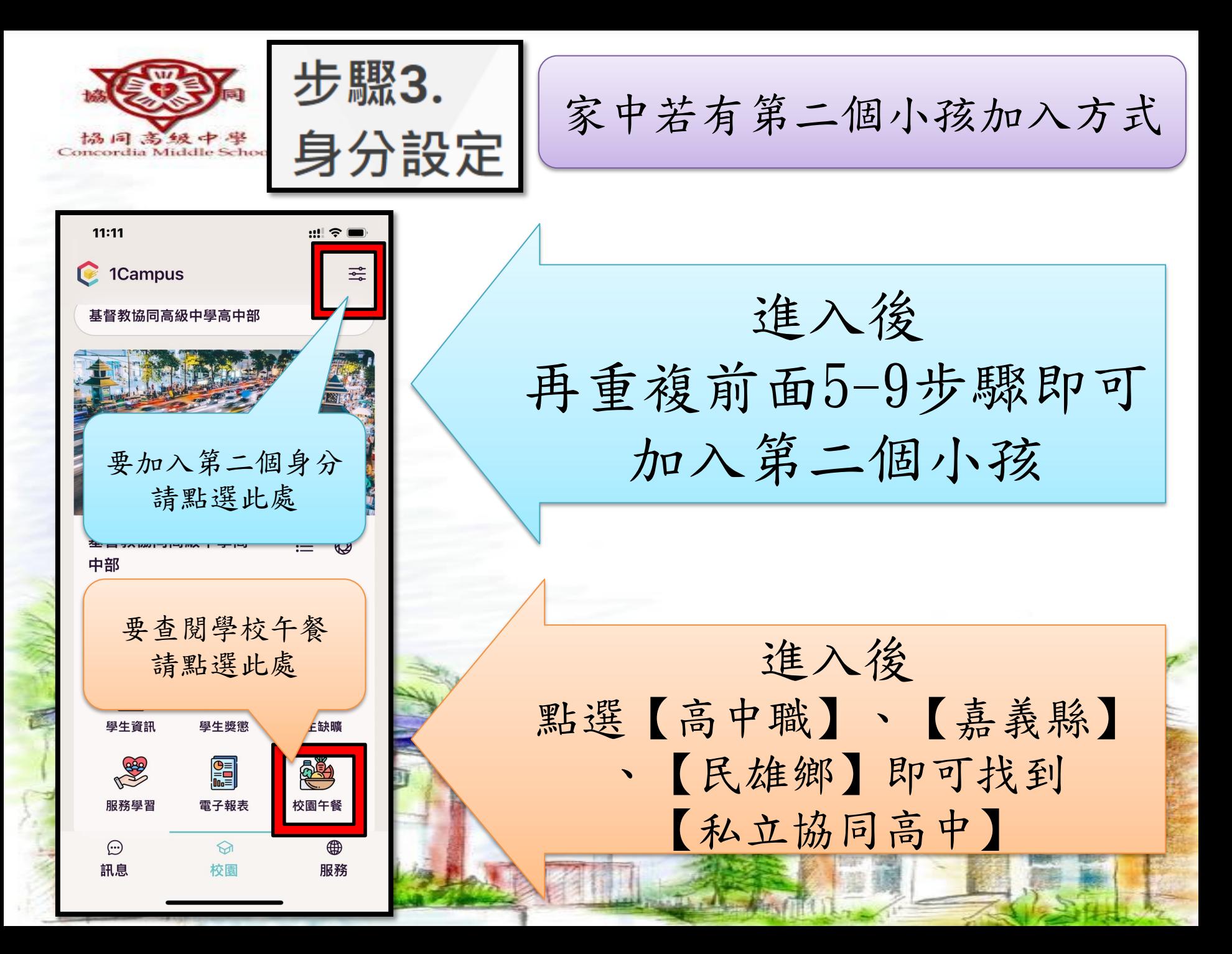